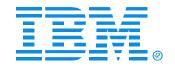

#### **B52**

#### IMS Version 8 and Version 9 Security Enhancements

# Geoff Nicholls Certified Senior IT Specialist

#### **IMS**

**Technical Conference** 

Sept. 27-30, 2004

Orlando, FL

### Security support for DBRC commands

- Commands can be authorized
  - At the <u>command verb</u> level
    - For example, the CHANGE command
  - At the <u>verb + resource type</u> level
    - For example, the CHANGE.DB command
  - At the <u>verb + resource type + resource name</u> level
    - For example, the CHANGE.DB DBD(ACCTDB) command
- Security is invoked only for commands issued from
  - DBRC Utility (DSPURX00) -or-
  - HALDB Partition Definition Utility (DSPXDL00)
  - Use IMS command security for /RMx commands
- Security profiles may differ for different RECONs

### Invoking Command Authorization

Activate using DBRC command

#### CHANGE.RECON CMDAUTH(SAF|EXIT|BOTH|NONE, safhlq)

- SAF invoke security product (e.g. RACF)
- EXIT invoke DBRC Command Authorization exit routine (DSPDCAX0)
- BOTH invoke both security product and exit routine
- NONE do not invoke command authorization
- safhlq RECON high level qualifier (e.g. IMSP)
  - To distinguish between different RECONs in RACF
  - 1 to 8 characters
  - Must be specified with SAF, EXIT, or BOTH
  - Cannot be specified with NONE
- ► LIST.RECON displays current settings

#### Resource Name Table

- Contains list of resources which may be protected
  - List cannot be modified
- Example entries:
  - CHANGE .PRILOG .OLDS
  - CHANGE .PRILOG .RLDS
  - CHANGE .DB .ALL
  - CHANGE .DB .dbname
  - GENJCL .RECOV .dbname
  - GENJCL .RECOV .grpname
- Entries are prefixed by RECON qualifier for authorization processing
- See DBRC Guide and Reference, Appendix C, for complete list

#### RACF Definitions

- Uses FACILITY resource class
  - RDEFINE FACILITY <u>resource</u> UACC(NONE)
    - <u>resource</u> is <u>safhlq.command-verb.resource-type.resource-name</u>
- Users must be given READ access to command resource
  - PERMIT resource CLASS(FACILITY) ID(user\_id) ACCESS(READ)

## Example

RDEFINE FACILITY IMSP.GENJCL.RECOV.ACCTDB UACC(NONE)

PERMIT IMSP.GENJCL.RECOV.ACCTDB CLASS(FACILITY)
ID(LONNIE) ACCESS(READ)

## Equivalent HALDB partition definition commands

| HALDB request | Master or Partition | Equivalent DBRC command    |
|---------------|---------------------|----------------------------|
| Query         | Master              | LIST.DB DBD(master db)     |
| Set           | Master              | INIT.DB DBD(master db)     |
| Set           | Partition           | INIT.PART DBD(master db)   |
| Change        | Master              | CHANGE.DB DBD(master db)   |
| Change        | Partition           | CHANGE.PART DBD(master db) |
| Delete        | Master              | DELETE.DB DBD(master db)   |
| Delete        | Partition           | DELETE.PART DBD(master db) |

## If authorization denied by security product

```
DSP1157I USER userid NOT AUTHORIZED FOR COMMAND RESOURCE NAME=resource-name SAF RC=rc RACF RC=racfrc RACF REASON=racfrsn
```

DSP0209I PROCESSING TERMINATED WITH CONDITION CODE = 12

### DBRC Command Authorization Exit (DSPDCAXO)

- Optional
- May deny authorization

```
DSP1154I DBRC COMMAND AUTHORIZATION DENIED BY DSPDCAX0 FOR USER userid RESOURCE NAME = hlq.verb.type.name RC = rc
```

```
DSP0209I PROCESSING TERMINATED WITH CONDITION CODE = 12
```

- May be used with security product (RACF, etc.)
  - Security product is invoked first
  - SAF return code and RACF return code/reason code are passed to exit routine
  - Exit may override security product

## DBRC Command Authorization Exit (DSPDCAXO) ...

- Sample exit routine is provided in SDFSSMPL
- ► Input includes:
  - Address/Length of resource name
    - Address/Length of high level qualifier
    - Address/Length of command verb
    - Address/Length of command qualifier (resource type)
    - Address/Length of command modifier (resource name)
  - Userid
  - Flags (security product called?)
  - SAF return code
  - RACF return code and reason code
  - Address/Length of 1024-byte user area
- ► Returns:
  - DSPDCAX0 return code
    - 0 authorization given
    - non-0 authorization denied

## All resources are uniquely defined

## For example ...

► If user is permitted to use LIST.DB ALL command RDEF FACILITY IMSP.LIST.DB.ALL UACC(NONE)
PERMIT IMSP.LIST.DB.ALL CLASS (FACILITY)
ID(LONNIE) ACCESS=(READ)

User LONNIE <u>is not</u> automatically permitted to use

LIST.DB TYPHALDB
LIST.DB DBD (ACCTDB)

#### **DBRC Command Authorization**

## Wildcard usage in resource names

► Wildcard ('\*') may be used in definitions

```
RDEF FACILITY IMSP.LIST.DB.* UACC(NONE)
PERMIT IMSP.LIST.DB.* CLASS(FACILITY)
ID(LONNIE) ACCESS(READ)
```

User LONNIE <u>is</u> permitted to use

LIST.DB TYPHALDB LIST.DB DBD (ACCTDB)

### Wildcard usage in resource names

Unique resource definitions may disable a wildcard

```
RDEF FACILITY IMSP.LIST.DB.* UACC(NONE)
PERMIT IMSP.LIST.DB.* ... ID(LONNIE) ...
RDEF FACILITY IMSP.LIST.DB.ACCTDB UACC(NONE)
PERMIT IMSP.LIST.DB.ACCTDB ... ID(SUZIE) ...
```

- ► LONNIE <u>cannot</u> use LIST.DB DBD (ACCTDB)
- ► LONNIE <u>can</u> list database ACCTDB by using LIST.DB ALL

#### LIST.RECON

Shows current setting for command authorization

```
RECON
RECOVERY CONTROL DATA SET, IMS V8R1
DMB#=7
                                  INIT TOKEN=01225F2206572F
NOFORCER LOG DSN CHECK=CHECK17 STARTNEW=NO
TAPE UNIT=3400
                   DASD UNIT=3400
                                      TRACEOFF
                                                 SSID=IMSA
LIST DLOG=NO
                            CA/IC/LOG DATA SETS CATALOGED=NO
MINIMUM VERSION = 8.1
LOG RETENTION PERIOD=00.001 00:00:00.0
COMMAND AUTH=SAF
                  HLQ=IMSP
SIZALERT DSNUM=366 VOLNUM=999 PERCENT= 3
LOGALERT DSNUM=52 VOLNUM=999
```

## IMS Version 9 Security Enhancements

## **Security Enhancements**

#### Enhancements to the SAF interface to support:

- Application Group Name (AGN) security
- Type 1 and Type 2 Automated Operator Interface (AOI)
- Terminal security for Time-Controlled Operations (TCO)
- MSC link receive security
- /LOCK and /UNLOCK commands
- Signon verification

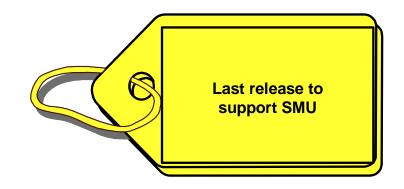

#### Benefits

- Overcomes limitations that prevent migration from SMU

#### Replaces SMU AGN security

Also called resource access security

#### Prior releases - SMU and AGN

- Application Group Name (AGN)
  - Name associated with a group of resources
    - PSBs, Transactions, LTERMs
- Security check for a region to access the resources
  - Region's userid to the AGN name
    - SAF or DFSISIS0
  - Access to the resources in the group
    - SMU

#### Prior releases - SMU and AGN ...

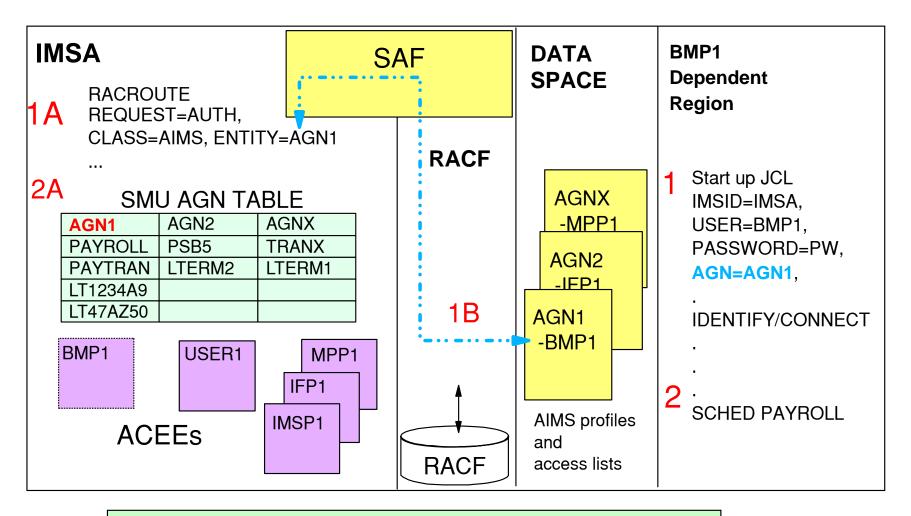

An alternative to the use of SAF is the use of the DFSISISO exit (one or the other is called, not both)

© IBM Corporation 2004

#### IMS Version 9

- Provides direct SAF authorization checking of user to IMS resource (TRAN, PSB, LTERM)
  - Versus AGN (userid to AGN group, AGN group to resources)
- Supports new RACF security classes for PSBs and LTERMs
  - IIMS: Program Specification Block (PSB)
  - JIMS: Grouping class for PSB
  - LIMS: Logical terminal (LTERM)
  - MIMS: Grouping class for LTERM
- Invokes existing RACF security classes for Transactions
  - TIMS: Transaction (TRAN)
  - GIMS: Grouping class for Trapsactions

- IMS Version 9 ...
  - New specifications in system definition
    - SECURITY ... TYPE = RASRACF | RASEXIT | RAS | NORAS [ | NOAGN | RACFAGN | AGNEXIT ]

RASRACF = RAS security invokes RACF

RASEXIT = RAS security invokes an IMS user exit (DFSRAS00)

RAS = RAS security invokes RACF and user exit DFSRAS00

NORAS = No security (turns off both RAS and SMU)

- New specifications during startup
  - ISIS = N | R | C | A [ | 0 | 1 | 2]

N = No security (turns off both RAS and SMU)

R = RAS security invokes RACF

C = RAS security invokes an IMS user exit (DFSRAS00)

A = RAS securityinvokes RACF and user exit DFSRAS00

defaults to SECURITY ... TYPE= specification

ISIS =N | 0 turn off both RAS and SMU security checking

© IBM Corporation 2004

- New user exit (DFSRAS00) is optionally called after SAF
  - Provides authorization of IMS resources to IMS dependent regions in a RAS environment
    - Called to
      - Authorize transaction (MPP, JMP)
      - Authorize PSB (IFP, NMD BMP, JBP, DRA|CCTL|ODBA)
      - Authorize transaction and PSB (MD BMP)
      - Authorize PSB and output LTERM (NMD BMP, JBP)
      - Authorize PSB and output transaction (NMD BMP, JBP)
  - Available in DCCTL, DB/DC, and DBCTL
- DFSISIS0 continues to be used in AGN environment

## **RAS Migration Examples**

### Example 1 - BMP accessing PSB, LTERM resources

(existing)

#### **AGN** definitions:

)( AGN IMSDGRP
AGPSB DEBS
AGPSB APOL1
AGTRAN TRANA
AGTRAN TRANB
AGLTERM IMSUS02
AGLTERM T3270LD

RACF definitions (userid to AGN group):

ADDUSER BMPUSER1 PASSWORD(BMPPW1)

RDEFINE AIMS IMSDGRP OWNER(IMSADMIN) UACC(NONE)

PERMIT IMSDGRP CLASS(AIMS) ID(BMPUSER1) ACCESS(READ)

SETROPTS CLASSACT(AIMS)

**RACF** definitions:

(new)

ADDGROUP IMSDGRP OWNER(IMSADMIN)

RDEFINE JIMS RASPGRP ADDMEM(DEBS,APOL1) UACC(NONE)

PERMIT RASPGRP CLASS(JIMS) ID(IMSDGRP) ACCESS(READ)

RDEFINE GIMS RASTGRP ADDMEM(TRANA,TRANB) UACC(NONE)

**▼PERMIT RASTGRP CLASS(GIM) ID(IMSDGRP) ACCESS(READ)** 

RDEFINE MIMS RASLGRP ADDMEM(IMSUS02,T3270LD) UACC(NONE)

PERMIT RASLGRP CLASS(MIMS) ID(IMSDGRP) ACCESS(READ)

ADDUSER BMPUSER1 PASSWORD(BMPPW1)
CONNECT BMPUSER1 GROUP(IMSDGRP)

© IBM Corporation 2004

## **RAS Migration Examples ...**

Example 2 - AGN name with access to all entities of a particular resource

#### **AGN** definitions:

)( AGN IMSDGRP2 AGPSB ALL AGTRAN ALL

in RACF, generic/resource definitions can be used

#### **RACF definitions:**

ADDGROUP IMSDGRP2 OWNER(IMSADMIN)

- RDEFINE JIMS \*\* UACC(NONE)
  - PERMIT \*\* CLASS(JIMS) ID(IMSDGRP2) ACCESS(READ)
  - RDEFINE TIMS \*\* UACC(NONE)
  - PERMIT \*\* CLASS(TIMS) ID(IMSDGRP2) ACCESS(READ)

ADDUSER BMPUSER2 PASSWORD(BMPPW2)
CONNECT BMPUSER2 GROUP(IMSDGRP2)

© IBM Corporation 2004

## **RAS Migration Examples ...**

# Example 3 - combination of resource grouping and generic resources definitions

#### **AGN** definitions:

)( AGN IMSDGRP3 AGPSB DEBS AGPSB APOL1 AGLTERM ALL ADDUSER BMPUSER3 PASSWORD(BMPPW3)

RDEFINE AIMS IMSDGRP3 OWNER(IMSADMIN) UACC(NONE)

PERMIT IMSDGRP3 CLASS(AIMS) ID(BMPUSER3)

ACCESS(READ)

SETROPTS CLASSACT(AIMS)

#### **RACF definitions:**

ADDGROUP IMSDGRP3 OWNER(IMSADMIN)
RDEFINE JIMS RASTGRP ADDMEM(DEBS,APOL1) UACC(NONE)
PERMIT RASTGRP CLASS(JIMS) ID(IMSDGRP3) ACCESS(READ)
RDEFINE LIMS \*\* UACC(NONE)

PERMIT \*\* CLASS(LIMS) ID(IMSDGRP3) ACCESS(READ)

ADDUSER BMPUSER3 PASSWORD(BMPPW3)
CONNECT BMPUSER3 GROUP(IMSDGRP3)

S IDIVI COIDOIALION 200-

## **AOI Security**

- Automated Operator Program commands
  - Prior releases
    - Type 1 AOI CMD calls
      - SMU transaction command security
      - SECURITY... TRANCMD = NO | YES | FORCE
         /NRE or /ERE COLDSYS ... TRANCMDS | NOTRANCMDS
      - SMU definitions

)(CTRANS AUTOCTL TCOMMAND START TCOMMAND STOP

)(TCOMMAND STOP CTRANS AUTOCTL CTRANS ADDINV

- Type 2 AOI ICMD calls
  - SAF security
  - Checks userid access to CIMS class resources

## **AOI Security ...**

#### IMS Version 9 enhancements

- SAF support for Type 1 AOI CMD calls
- New TRANSACT macro parameter
  - Affects both Type1 and Type2 AOI calls

## SAF Support for Type 1 AOI (CMD)

#### IMS Version 9 Enhancement

- Similar to existing SAF support for Type 2 AOI (ICMD)
- New <u>startup</u> parameter to choose type/level of security
  - DFSPBxxx
  - Provides a choice of SMU or SAF/DFSCCMD0
  - AOI1 = A | N | C | R | S
    - A = Includes options C and R below. SAF (RACF) is called first then DFSCCMD0
    - N = No authorization security checking is done
    - C = DFSCCMD0 is called for command authorization
    - R = RACF is called for command authorization
    - S = SMU security is called for command authorization
  - Defaults to system definition specification on SECURITY macro
- Can be overriden by /NRE or /ERE ... TRANCMDS | NOTRANCMDS

## SAF Support for Type 1 AOI (CMD) ...

#### New TRANSACT parameter

- Modifiable by Online Change
- Specifies whether transaction is allowed to process AOI CMD calls
  - Authorization based on trancode or userid of inputting terminal
- AOI = YES | <u>NO</u> | TRAN | CMD

YES = Requests the userid of the user who entered the transaction be used to determine authorization of the commands for the CMD call issued by the transaction

NO = No authorization checking is done

TRAN = Similar to YES but requests that the trancode be used instead of userid for authorization (TCOMMAND STOP

- transactions will have to be defined to the security product as a user

CMD = Similar to YES but requests that the command code (first three characters of the command) be used instead of the userid for authorization

 the first three characters of IMS commands will have to be defined to the security product as a user

)(CTRANS AUTOCTL TCOMMAND START

CTRANS AUTOCTL

© IBM Corporation 2004

## SAF Support for Type 1 AOI (CMD) ...

)(CTRANS AUTOCTL TCOMMAND START TCOMMAND STOP )(TCOMMAND STOP CTRANS AUTOCTL CTRANS ADDINV

#### **RACF** definitions:

ADDUSER STO DFLTGRP(AOCMDS)
ADDUSER STA DFLTGRP(AOCMDS)

RDEFINE TIMS AUTOCTL UACC(NONE)
PERMIT AUTOCTL CLASS(TIMS) ID(AOCMDS) ACCESS(READ)

ADDUSER AUTOCNTL
ADDUSER ADDINV

RDEFINE CIMS STO UACC(NONE)
PERMIT STO CLASS(CIMS) ID(AUTOCNTL, ADDINV) ACCESS(READ)

Specify TRANSACT macro AOI= parameter in IMS definitions

© IBM Corporation 2004

## SAF Support for Type 1 AOI (CMD) ...

### Interaction between AOI1 on startup and AOI on TRANSACT macro

- AOI1=S
  - SMU is invoked (transaction command security)
  - Settings on TRANSACT are ignored
- AOI1=R|C|A
  - SMU for AOI is ignored, SAF and/or DFSCCMD0 are invoked
  - Settings on TRANSACT are honored
- AOI1=N (default)
  - No authorization checking is done
  - Settings on TRANSACT are ignored

#### Final override

- /NRE or /ERE ... TRANCM®S中种OFRANCMDS

## **SAF Support for Type 2 AOI (ICMD)**

#### Already supports a SAF interface

- AOIS = A | C | N | R | S
  - Execution parameter

#### New TRANSACT parameter

- Applies to both Type 1 and Type 2 AOI
- AOI = YES | NO | TRAN | CMD
  - AOI=YES
    - Does not apply to Type 2 AOI (already uses userid checking)
  - AOI=NO is not enforced
    - If specified or defaulted,
      - Transaction still allowed to use Type 2 AOI and issue ICMD
  - AOI=TRAN | CMD
    - Requests authorization similar to what used to be provided with SMU © IBM Corporation 2004

- Time Controlled Operations (TCO)
  - IMS capability to execute time-initiated commands and transactions
- Security support
  - Loading of TCO scripts
  - Resource authorization
    - Commands
    - Transactions

- Loading of TCO scripts
  - Restricts who can load a TCO script
  - Checked by the TCO CNT Edit Exit (DFSTCNT0)
    - No change from previous release

#### Resource authorization

- Prior releases
  - SMU support of the DFSTCFI LTERM authorization

```
)( TERMINAL DFSTCFI
COMMAND START
COMMAND STOP
TRANSACT STATTRN

)( COMMAND START
TERMINAL DFSTCFI

)( COMMAND STOP
TERMINAL DFSTCFI
```

- SAF support
  - TCO script specification of /SIGN ON tcousid tcopw
    - Created ACEE
    - Available for SAF authorization to the transaction
    - But NO SAF authorization for commands

- Resource authorization ...
  - Prior releases command authorization
    - With RCF = A | S | R | B (only calls DFSCCMD0)
    - Could specify /SIGN ON in TCO script to define userid
    - But since TCO was authorized to issue the same set of commands as the system console and master terminal
      - SAF not called for command authorization
      - DFSCCMDO could make final decision

- Command authorization ...
  - IMS Version 9
    - New execution parameter TCORACF = Y | N
      - DFSPBxxx
      - Specifies whether or not TCO security supports SAF
    - With RCF = A | S | R | B, SAF and DFSCCMD0 are called
      - SAF is called only if TCORACF = Y is specified
      - Can use /SIGN ON in TCO script to define userid for command authorization
        - Assumes userid is valid

)(TERMINAL DFSTCFI
COMMAND START
COMMAND STOP
TRANSACT STATTRN

ADDUSER TCOUSID DFLTGRP(IMS) OWNER(IMS) PASSWORD(SCRIPTS)

PERMIT STA CLASS(CIMS) ID(TCOUSID) ACCESS(READ)

PERMIT STO CLASS(CIMS) ID(TCOUSID) ACCESS(READ)

PERMIT STATTRN CLASS(TIMS) ID(TCOUSID) ACCESS(READ) SETROPTS RACLIST(CIMS TIMS) REFRESH

#### This example assumes:

- Command and transaction profiles already exist
- The TCO userid (TCOUSID)is connected to a RACF group
- The TCO script issues a /SIGN ON
- RCF= and TCORACF=Y are specified

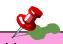

The above definitions could have been coded in prior releases. If so, authorization for the transaction was done. Command authorization, however, was never invoked.

In IMS V9 (TCORACF=Y), using the same definitions, SAF will be invoked for command authorization.

# **MSC Link Security**

### Prior releases

- Directed routing
  - Used SAF and DFSCTRN0 before and after DFSMSCE0 call
- Non-Directed routing
  - Used SMU after the DFSMSCE0 call

## **MSC Link Security**

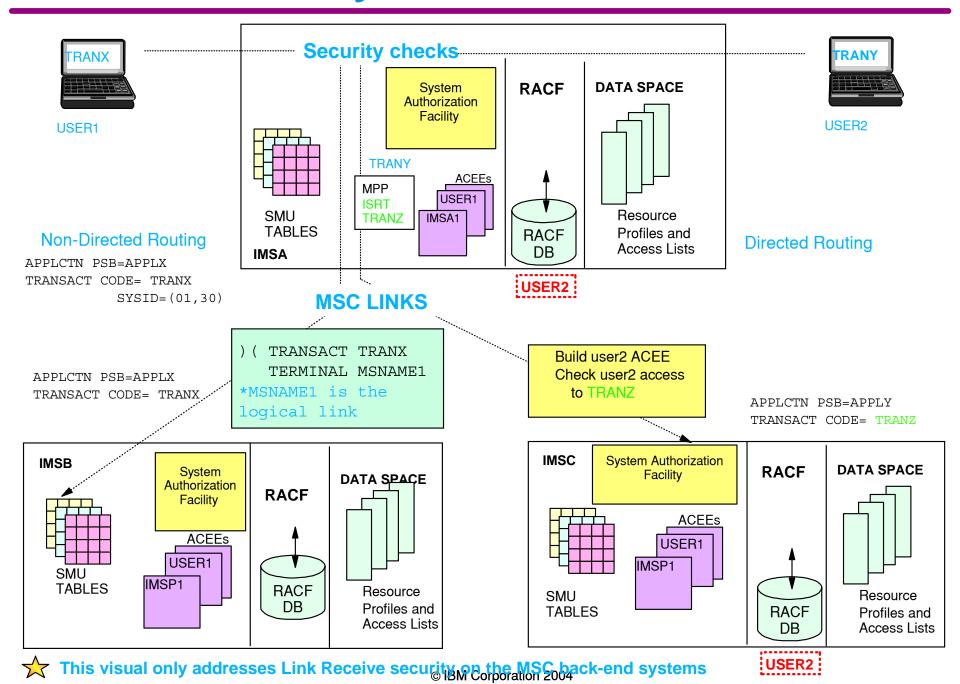

### IMS Version 9

- New parameter in DFSDCxxx to specify use of SAF/DFSCTRN0

```
    MSCSEC=(<LRDIRECT | LRNONDR | LRALL | LRNONE >)
    , CTL | MSN | USER | EXIT | CTLEXIT |
    MSNEXIT | USREXIT | NONE>)
```

#### First value:

LRDIRECT = Link Receive directed routing tran security checking

LRNONDR = Link Receive non-directed routing tran security checking

LRALL = LRDIRECT and LRNONDR

LRNONE = No Link Receive security checking

### IMS Version 9 considerations

- Possible call to SMU security
  - If MSCSEC=LRNONDR is not specified
- Link Receive processing
  - No SAF/DFSCTRN0 call prior to DFSMSCE0 call
  - Level of authorization checking controlled by DFSMSCE0
  - SAF/ DFSCTRN0 call after DFSMSCE0
- Additional data is passed to DFSMSCE0
  - Userid, Group name, and Userid indicator
- RACF profiles should be kept synchronized on sending and receiving systems

- DFSMSCE0 can control level of authorization during Link Receive processing
  - Authorization by MSNAME
    - ACEE dynamically created for first authorization
  - Authorization by CTL address space security
  - Authorization by userid of inputting terminal
    - ACEE dynamically created and deleted for each authorization
  - Authorization by user exit (DFSCTRN0)
  - No Security authorization checking
     © IBM Corporation 2004

### Second value in the MSCSEC parameter

Specifies level of authorization similar to that in DFSMSCE0

CTL = Authorization by CTL address space security

MSN = Authorization by MSNAME

**USER** = Authorization by userid of inputting terminal

**EXIT** = Authorization by user exit (DFSCTRN0)

CTLEXIT = Authorization by CTL address space security and by

user exit (DFSCTRN0)

**MSNEXIT** = Authorization by **MSNAME** and by user exit (**DFSCTRN0**)

**USREXIT** = Authorization by userid of inputting terminal and by

user exit (DFSCTRN0)

NONE = No Security authorization checking

### **/LOCK and /UNLOCK**

 Commands to make resources unavailable or available to <u>all</u> users

/LOCK LTERM | DATABASE | PROGRAM | TRANSACTION | NODE | PTERM | UNLOCK LTERM | DATABASE | PROGRAM | TRANSACTION | NODE | PTERM

### Prior releases

- SMU provided password security
  - E.g., /LOCK DATABASE payroll (uomecash)
     /UNLOCK DATABASE payroll (uomecash)
  - Definitions
    - SECURITY macro, PASSWD=YES
    - /NRE or /ERE COLDSYS PASSWORD
    - Definitions

)( DATABASE PAYROLL PASSWORD UOMECASH

)( PASSWORD UOMECASH DATABASE PAYROLL PROGRAM PAYPROG TRANSACT PAYTRAN

© IBM Corporation 2004

### **/LOCK and /UNLOCK ...**

### IMS Version 9

- SAF Support New DFSDCxxx parameter
- LOCKSEC = Y | N
  - N = No authorization checking
  - Y = Calls SAF and DFSCTRN0
    - RACF classes: LIMS, PIMS, IIMS, TIMS
    - DFS3689W new message if authorization fails
  - SAF security is based on userid

#### Supports:

/LOCK and /UNLOCK LTERM | DATABASE | PROGRAM | TRANSACTION

### **/LOCK and /UNLOCK ...**

### IMS Version 9

 If the user is authorized to issue the /LOCK and /UNLOCK commands, another check is made to authorize access to resources

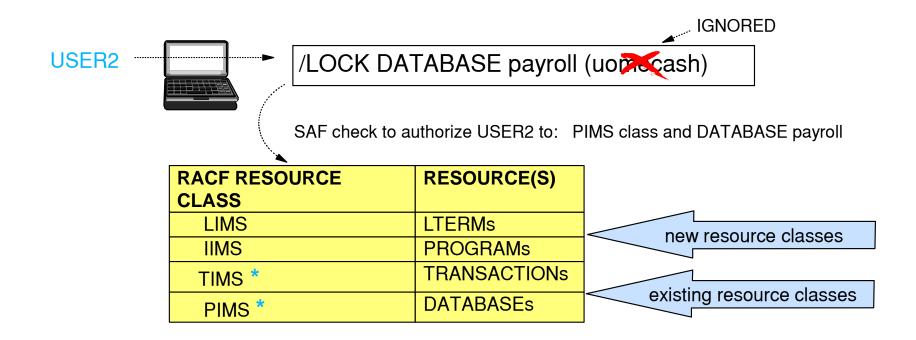

Note: No SAF call made for /LOCK and /UNLOCK NODE | PTERM Protection of VTAM nodes and BTAM terminals relies on the use of RACF TERMINAL |GTERMINAL support © IBM Corporation 2004

# **Signon Verification Security**

- SMU method for static terminal Signon Verification
  - Defines which terminals have to /SIGN ON

```
- )( SIGN
STERM TERM1
STERM TERM2
STERM TERM3
...
```

# Signon Verification Security ...

### IMS Version 9

- New startup parameter in DFSDCxxx
  - SIGNON = ALL | SPECIFIC

ALL

- = All static terminals are required to signon. This is equivalent to the SMU definition of )(SIGN STERM ALL
  - Except for 3284/3286, SLU1 (when printer-only device), and MTOs

SPECIFIC = Individual static terminals may be required to signon. This will be based on TYPE/TERMINAL specification or SMU definitions using )( SIGN

# Signon Verification Security ...

- Enhancement to the OPTIONS parameter on the TYPE and TERMINAL macros
  - OPTIONS = (...,SIGNON | <u>NOSIGNON</u>)
  - VTAM
    - Specification on TERMINAL macro overrides TYPE
    - No specification on the TERMINAL macro defaults to TYPE macro
  - BTAM
    - Specification only applies to TERMINAL macro
      - Not available on LINEGRP or LINE macros

## **Performance and Operational Considerations**

#### Performance

- Characteristics
  - SAF calls versus SMU matrix table authorizations
- Consideration
  - For MSC link security, options control security impact

### Operations

- DFS066 (password security violation) and DFS067 (terminal security violation)
  - No longer displayed, instead ICH408I RACF messages
- IVP
  - Supports the use of RACF or SMU and AGN security

# **Considerations - LTERM security**

#### **SMU**

#### SAF / RACF

- Controls LTERM availability through password security:
  - /LOCK and /UNLOCK LTERM (pswd)
- Protects which LTERMs can be used in NMD BMP and JBP specification of OUT=
  - AGN definitions

- 3. Provides additional protection for signed on terminals:
  - requires the user to enter the SMU-defined password that is associated with the transaction or command

- 1. Checks the userid authorization to the resource using:
  - the new resource class LIMS when LOCKSEC=Y
- 2. Uses RAS security based on SECURITY macro TYPE= RASRACF|RASEXIT|RAS|NORAS or override value of ISIS=N|R|C|A.
  - Checks userid associated with NMD BMP or JBP for authorization to the resource using the new LIMS class
- 3. Uses the REVERIFY facilities in IMS and RACF by specifying RVFY=Y in IMS and 'REVERIFY' in the APPLDATA section of the RACF profile for the commands and transactions to be protected
  - Requires a signed on user to reenter his/her signon password with the transaction or command input

© IBM Corporation 2004

# **Considerations - LTERM security**

#### **SMU**

- 4. Restricts entry of certain commands to specific static LTERMs
  - SMU definitions e.g., )( COMMAND DIS TERMINAL LTERMA

)( TERMINAL LTERM5 COMMAND DIS TRANSACT TRAN123

- 5. Restricts entry of certain transactions to specific static LTERMs
  - SMU definitions e.g., )(TRANSACT PAYROLL TERMINAL LITERMS

#### SAF / RACF

- 4. Restricts entry based on a combination of RACF and DFSCCMD0. The first check is the SAF call to validate if the userid can enter the command.
  - If DFSCCMD0 exists, it is always invoked and can make the second call. Possible alternatives:
    - Create FACILITY class RACF profiles of command.lterm, e.g., DIS.LTERMA. These would equate to the combinations defined in SMU. In DFSCCMD0, call RACF to authorize userid/groupid to the resource class using the applicable resource combinations.
    - Or, protect all the static LTERMs with the new LIMS resource class. Define the commands (there are about 50) as userids. In the exit, invoke RACF to VERIFY (build the ACEE for the IMS command) as a userid and authorize it against the LTERM name.
- 5. Similar techniques as described above for restricting commands. DFSCTRN0 is used instead of DFSCCMD0

© IBM Corporation 2004

## **Migration Considerations**

#### AOI considerations

- CMD
  - Status code 'CD' is returned on a security failure for a CMD call
    - If AIB is used, the return code is 0900
- ICMD
  - Three new return/reason codes when AOI=CMD:
    - 0110/0054 Command not authorized to RACF
    - 0110/0058 Command not authorized to be issued by the transaction
    - 0110/005C DFSCCMD0 indicated command was not authorized to be issued by the transaction
  - Three new return/reason codes when AOI=TRAN:
    - 0110/0044 Transaction not authorized to RACF
    - 0110/0048 Transaction not authorized to issue the command
    - 0110/004C DFSCCMD0 indicated tran not authorized to issue command

## Migration Considerations ...

### Log record X'10'

4 new error codes to describe CMD authorization failures

#### Exits

- DFSRAS00 (new user exit)
  - Replaces DFSISIS0 when using RAS instead of AGN
- DFSCCMD0
  - Support two new values for the type of caller (CCMD\_RQSTTYPE)
    - CMD FOR TRANSACTION and ICMD FOR TRANSACTION
- DFSISIS0
  - Renamed to Application Group Name (AGN) Security Exit
    - Avoids confusion when referencing DFSRAS00
- DFSMSCE0
  - Additional information passed to exit
    - Userid, group name, and userid indicator
  - Specification of level of authorization during Link Receive processing

## Migration Considerations ...

- Define new security classes for RACF
  - IIMS, JIMS, LIMS, MIMS

- Enable RCF= value to something other than "N"
  - Requires IMS cold start

- Specify NORSCCC(MODBLKS) in DFSCGxxx
  - Turn off resource consistency checking for Matrix data sets in an IMSplex environment

## Migration Considerations ...

- Consider possible conflicts of trancodes for AOI and current userids for users
  - Possible MSNAME conflicts also

- Define Matrix data sets
  - Still required, but may be empty

## Migration Checklist - SMU to RACF

### Translate AGN definitions to RACF

- Add the new classes to RACF
- Define new RAS parameters
  - SECURITY macro and execution ISIS parameter
- Create DFSRAS00 to replace DFSISIS0
- Review JCL for AGN= specifications

### For static terminals required to sign on

- Specify SIGNON=ALL|SPECIFIC parameter in DFSDCxxx
- Optionally, specify OPTIONS=SIGNON on applicable TYPE/TERMINAL macros

## Migration Checklist - SMU to RACF ...

- Enable SAF support for TCO command authorization
  - TCORACF=Y and RCF=A|S|R|B
- Review AOI requirements
  - Specify AOI parameter on TRANSACT macro where needed
  - For TYPE 1 CMD security, additionally specify AOI1 = A|N|C|R|S
- Migrate /LOCK and /UNLOCK security
  - Specify LOCKSEC=Y in DFSDCxxx

## Migration Checklist - SMU to RACF ...

- Review MSC requirements for link receive security
  - Specify use of SAF/DFSCTRN0 and level of authorization checking in the new MSCSEC parameter in DFSDCxxx
  - Modify DFSMSCE0 if needed
  - Synchronize RACF profiles on sending and destination systems
- Determine the need to change or write exit routines